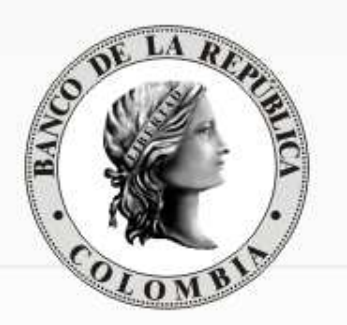

#### **REUNIÓN DE PARTICIPANTES SEN - SESIÓN TÉCNICA -**

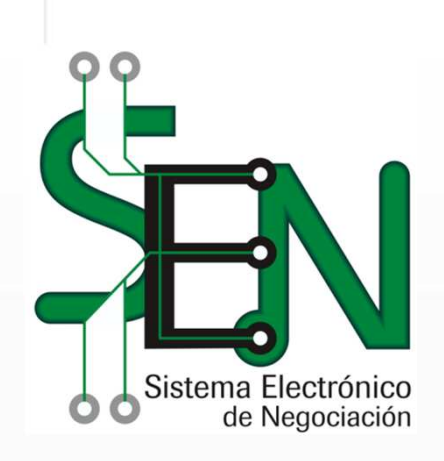

**SISTEMA <sup>E</sup>LECTRÓNICO DE <sup>N</sup>EGOCIACIÓN**

#### **Marzo 9 de 2016**

### **AGENDA**

- 1. Requerimientos de Hardware
- 2. Requerimientos de Software
- 3. Actualización tecnológica de las entidades
- 4. Pruebas de la nueva versión Homologación

Estrategia FITI – MINTIC - Agosto <sup>2015</sup>

- 5. Inicio de operaciones
- 6. Preguntas

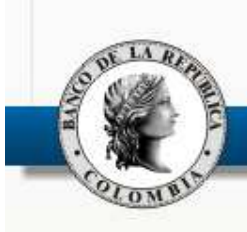

# **1. Requerimientos de Hardware**

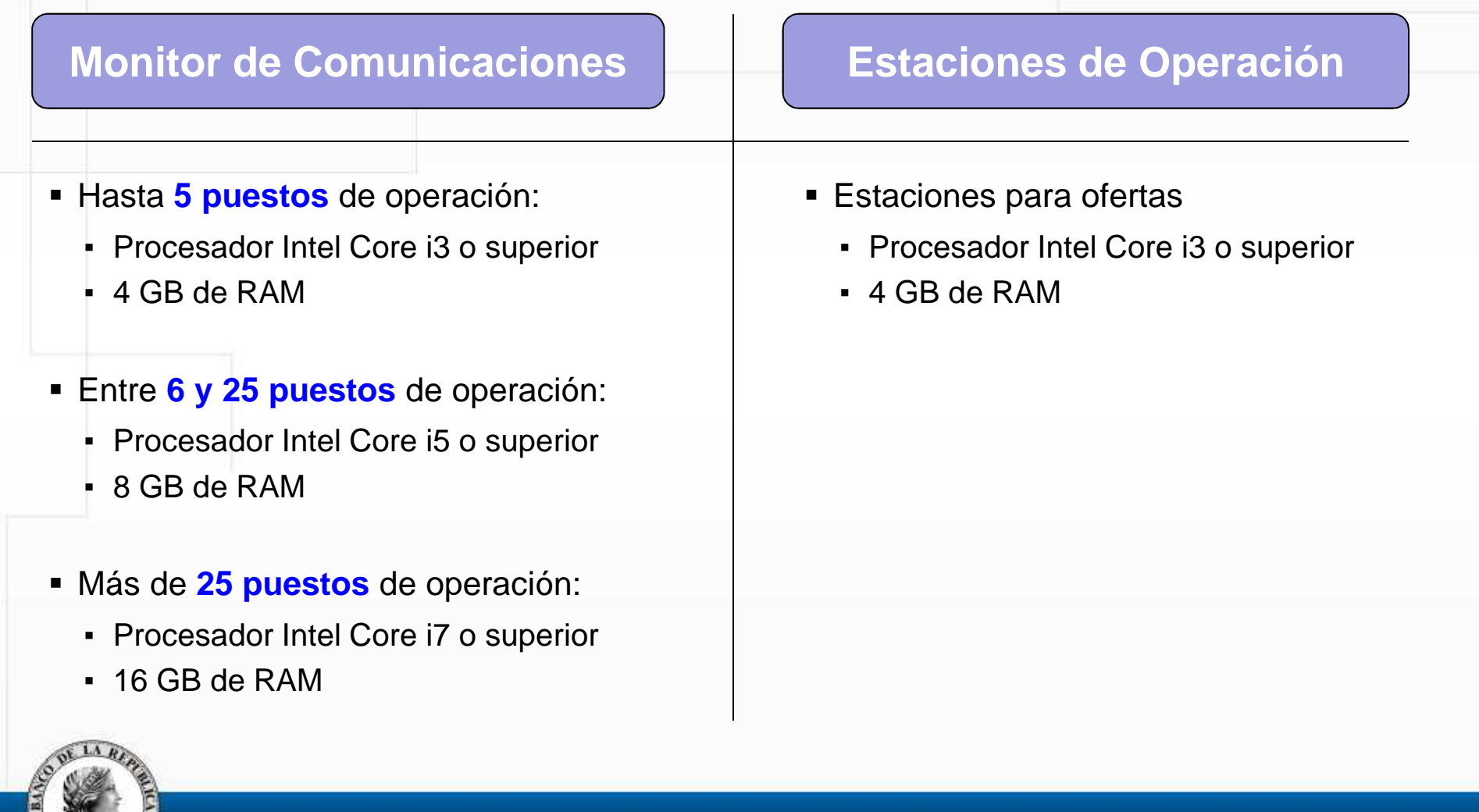

# **2. Requerimientos de Software**

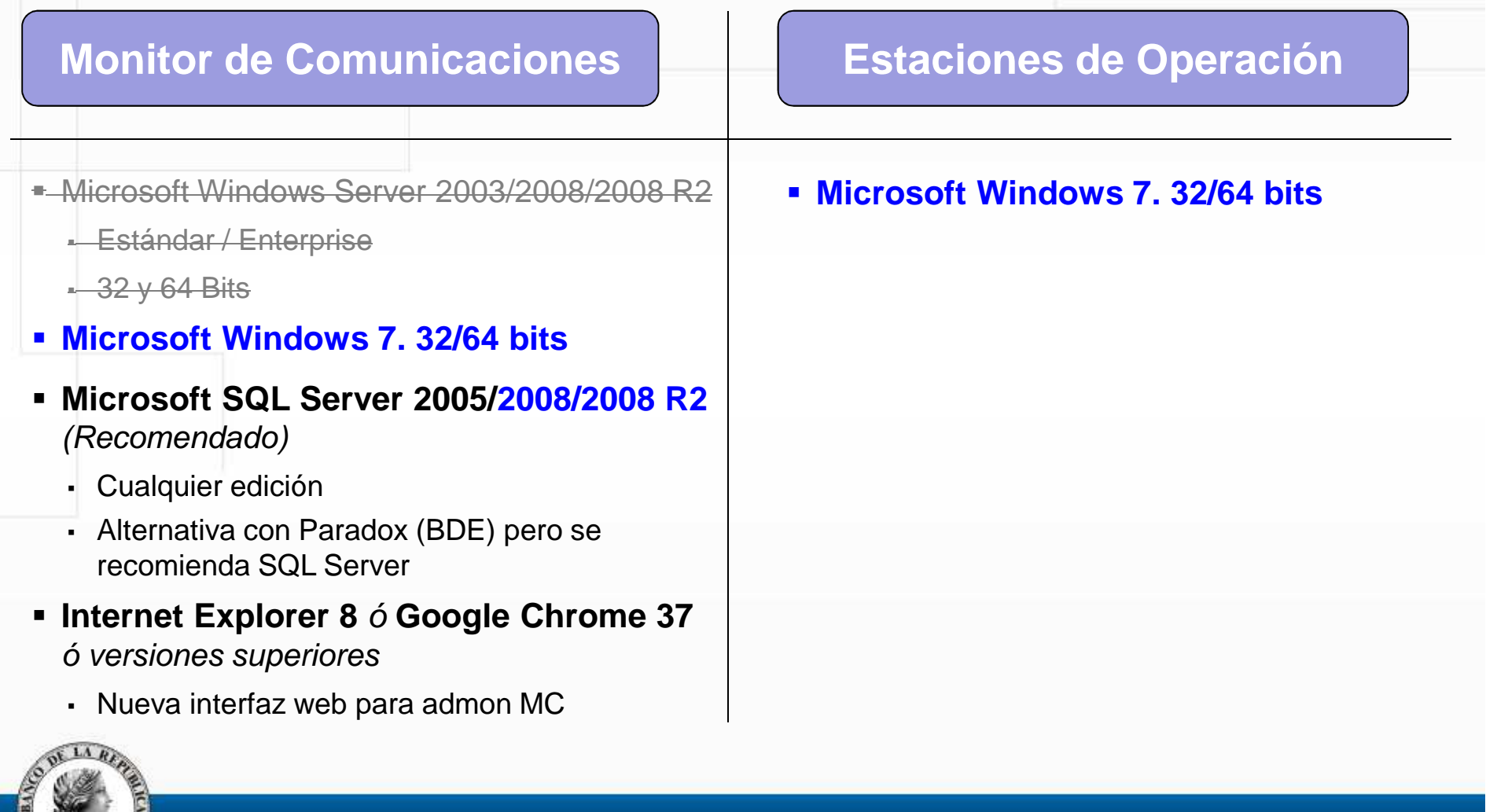

# **2. Requerimientos de Software**

#### **FECHAS DE FIN DE SOPORTE PRODUCTOS MICROSOFT**

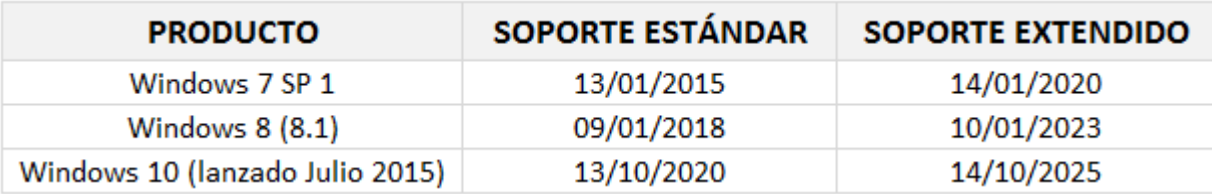

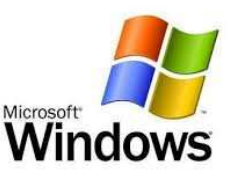

Tomado de http://windows.microsoft.com/es-co/windows/lifecycle

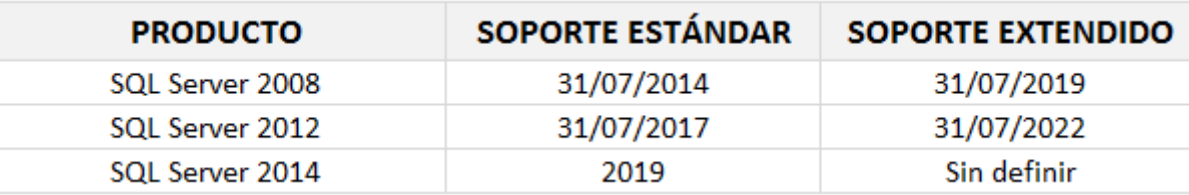

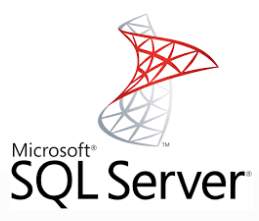

Tomado de https://support.microsoft.com/es-pe/lifecycle?C2=1163

**Limitaciones de SQL Server Express:** acepta un procesador físico, 1 GB de memoria y 10 GB de capacidad de almacenamiento

# **2. Requerimientos de Software**

OTROS ASPECTOS A CONSIDERAR

- A partir de la nueva versión, el SEN se encuentra homologado para su uso en servidores virtuales VMWARE ESX, ESXi Versión 4.1 o superior.
- Teniendo en cuenta que del MC depende en gran medida el desempeño del sistema, se recomienda:
	- • No ejecutar otros servicios (Ej.: IIS, Servidor FTP, DHCP, Servidor de acceso remoto), ni otras aplicaciones distintas al Monitor de Comunicaciones.
	- $\bullet$  Excluir de la inspección del software antivirus las carpetas utilizadas por las diferentes aplicaciones cliente del SEN como: \SIOPEL, \BDSIOPEL y \ACTSIOPEL.

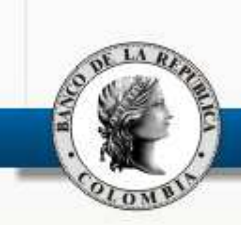

## **3. Actualización tecnológica de las entidades**

- 1. Aprovisionamiento de nuevo PC para Monitor de Comunicaciones.
- 2. Aprovisionamiento de nuevo PC para estaciones: Negociación y Admon Local.
- 3. [Banco de la República] Publicación de manual de instalación e instaladores de las aplicaciones cliente SEN que incluyen:
	- n Servicio de Datos
	- **Number 1** Visor Servicio de Datos ■
	- Monitor de Comunicaciones
	- $\blacksquare$ Negociador
	- n Administrador Local
	- $\blacksquare$ Calculadora (nuevo!)
- 4. Instalación de aplicaciones cliente SEN en los nuevos PCs.
- 5. Configuración del direccionamiento de MC, Negociador y Admon Local.

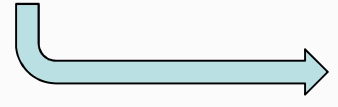

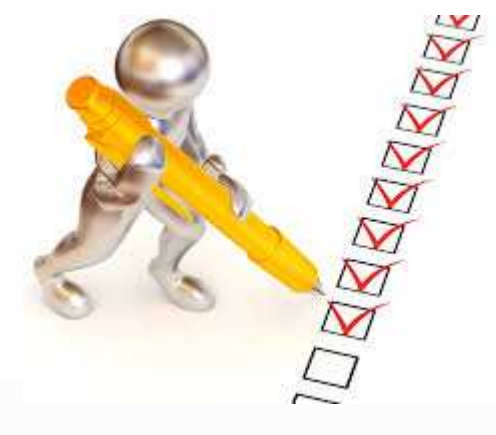

**JULIO 2016 [Semana 1]**

## **4. Pruebas de la nueva versión - Homologación**

- 1. Conclusión de la instalación de aplicaciones cliente SEN en su nueva versión.
- 2. Definición de los usuarios que establecerán la sesión en WSEBRA. Éstos se deben comunicar al Banco de la República para su habilitación.
- 3. Verificar la conexión por WSEBRA.

**Ejecución de pruebas sobre el Servidor Banco de la República – Homologación.**

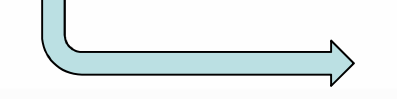

**JULIO 2016 [Semanas 2-3]**

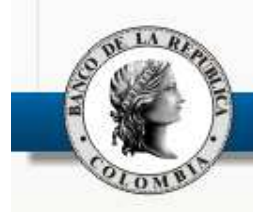

## **4. Pruebas de la nueva versión - Homologación**

#### RESTRICCIONES

■ Utilizar usuarios de WSEBRA diferentes a los que se usan para la operación real del mercado.

// Sesión en el portal WSEBRA no admite más de una sesión activa.

- $\blacksquare$  Realizar las pruebas en horario diferente al de la operación real del mercado. // Uso del canal dedicado que tiene la entidad para acceder y operar el servicio SEN
- $\blacksquare$  Disponer de una máquina exclusiva como servidor o Monitor de Comunicaciones (MC) que tendrá la conexión al servicio de homologación del SEN del Banco de la República.
- $\blacksquare$  Disponer de máquina(s) exclusiva(s) para el módulo Negociador que se conectará al MC del ítem anterior. Lo mismo aplica para el Administrador Local.
- Manual documento 'SEN-ENTR-16-Ambiente de Homologación.pdf' publicado en el link 'Descargas SEN' del portal WSEBRA.

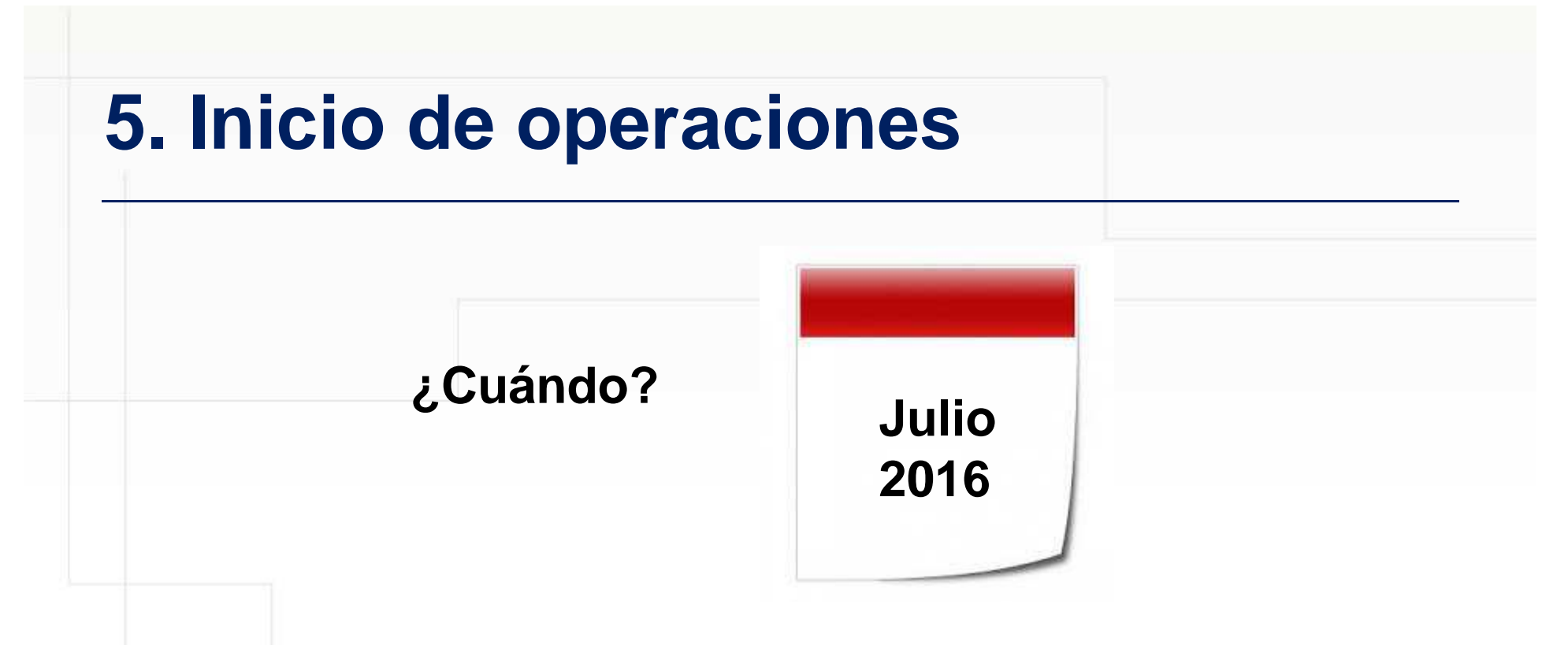

### **¿Qué hay que hacer?**

- Actualización tecnológica de PCs
- Instalación de aplicaciones cliente SEN en su nueva versión
- Participación en las pruebas del fin de semana de paso a producción

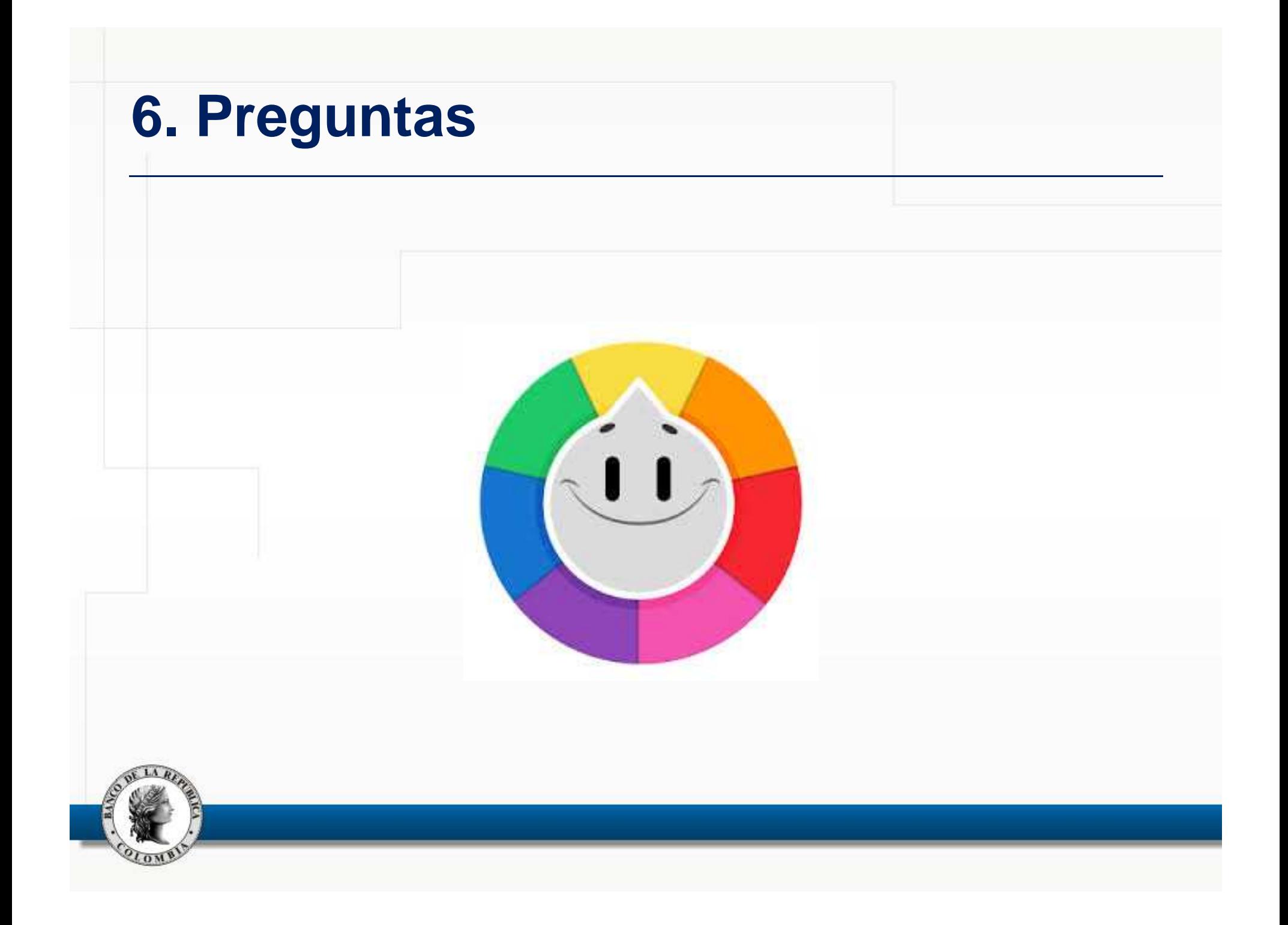

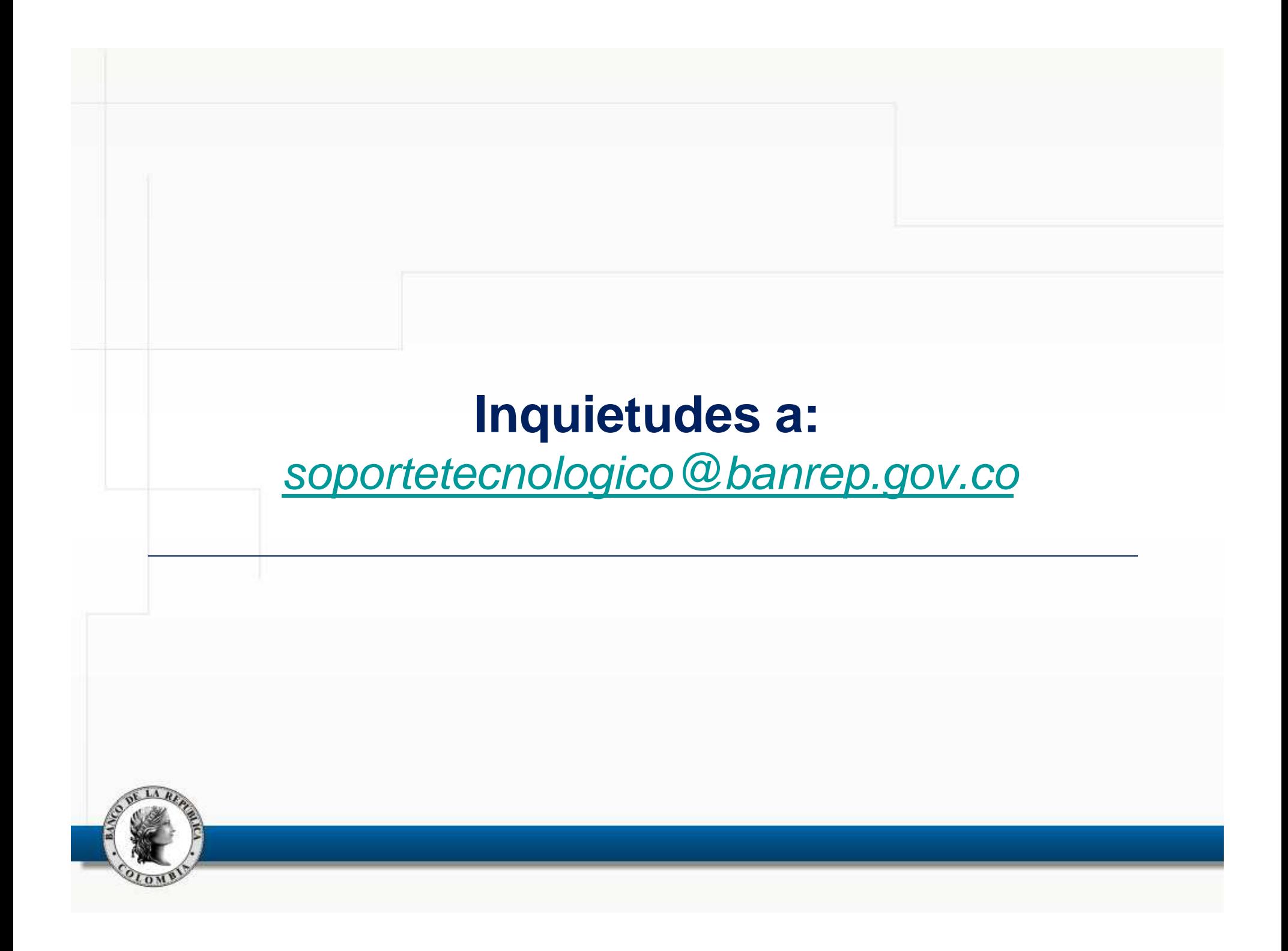